### **Philippe Choquette**

Saint-Augustin-de-Desmaures (Quebec) Form:<http://www.pcosmos.ca/contact/>

### **PROGRAMMING SKILLS**

- Scripts: SAS (BASE, STAT, GRAPH, IML, Macros), R, Stata
- Databases: SQL, PL-SQL
- Object oriented: C++, Java
- Formatting: LaTeX
- Others: C, Fortran, HTML, PHP

### **EDUCATION**

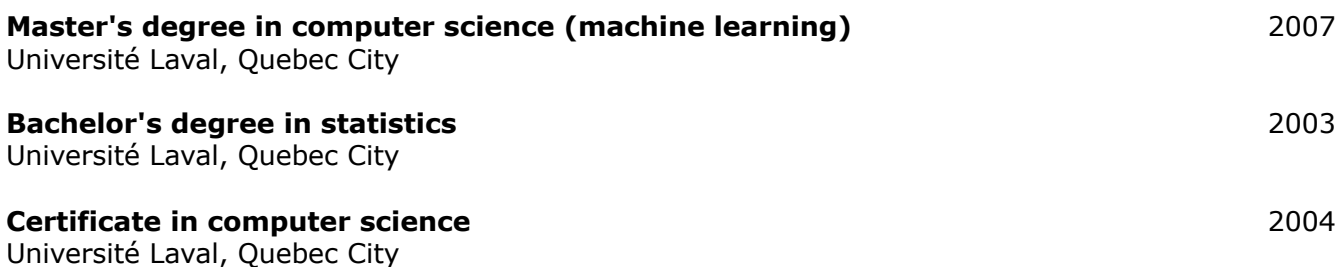

### **WORK EXPERIENCE**

### **Advisor, Data Science** 2016-Now

Desjardins, Levis

- Do the operational models and regulatory models backtesting. Data is produced with SAS and presented with Power BI.
- Follow and produce the list of the Potentially Uninsured Loans.
- Follow the Enterprise Credit Risk Rating System strategy. Data is produced with SAS and presented with Excel and Power BI.
- Validate and trigger the production of the Behavioral Rating.
- Produce the reports on the enterprise predelinquency strategy.
- Produce monthly the operational models scores and ratings replication.
- Produce monthly the historical Loss Given Default conciliation.
- Produce monthly the table that feeds enterprise granting follow-up.
- Optimize and automate productions written in SAS.
- Detect and investigate upstream the anomalies in produced or consumed tables.

# **IT Consultant** 2012–2015

Facilité Informatique, placed at Desjardins General Insurances Group, Levis

- Process sponsor lists of potential clients with SAS for postal and telephone solicitation.
- Follow up on regular postal, telephone and electronic solicitation. Create Excel reports with SAS.
- Produce dashboards with SAS to show a refined segmentation of sales summaries.
- Draw winners of contests, using SAS, with the objective of increasing consumer traffic.

# **C++ and Fortran Programmer** 2008-2012

SAFI Quality Software Inc., Quebec City

- Create graphical interfaces of three calculators with MFC in C++.
- Program in C++ a class that produces a report, with all the input and output data, and the graphics of a calculator in MHTML.
- Program the encoding of image files into base64.
- Use HOOPS (of Tech Soft 3D) in Fortran.
- Create Word 2007 documents in C++/CLI.

# **Stata Programmer** (part-time) 2001–2004

Centre for International Studies and Cooperation and Economics Department of Université Laval, Quebec City

- Program an interface in Stata software to:
	- calculate a statistic (a total, ratio, proportion or average) and the variance of its estimator depending on a population
	- draw samples
	- estimate the statistic along with the variance of its estimator.
- Use of strata, quotient method and two-stage sampling.

# **Consultant** (part-time) **Consultant** (part-time) **Autumn 2003**

Université Laval, Service de consultation statistique, Quebec City

• Conduct interviews with students of various departments to answer questions about modelling and data analysis methods (Service offered under the Help for research students).

## **SAS Programmer** Summer 2003

Ministère des Ressources naturelles, de la Faune et des Parcs, Quebec City

- Do simple, multiple, linear and nonlinear regressions on dendrometry data with SAS.
- Use of proc nlin and proc model.
- Resort to weighted or robust regressions in many cases of unfulfilled assumptions.
- Infer totals and proportions valid for a wood species for the entire Quebec forest.

## **SAS Programmer** (part-time) 2003

Experts-conseils Statex, Quebec City

- Reply to occasional survey data processing requests.
- Do descriptive analysis with SAS.
- Format summary reports in Word.

### **Statistician (internship)** Summer 2002

Centre for International Studies and Cooperation, Quebec City

- Continue the sampling application programming with Stata.
- Do correspondence analysis with SPSS and Stata.
- Develop commands for Stata to get the factor scores of row items and to add supplementary variables (non-contributing) in a correspondence analysis.
- Structure and analyze survey data from Chad.

### **SAS Programmer** Summer 2001

Ministère des Transports, Quebec City

- Empirically choose an estimator for annual average daily traffic (AADT).
- Design, with SAS, a document model presenting hourly average volumes, monthly distribution and rush hour list, with this data as graphics, for any traffic section.
- Examine error types produced by vehicle classification algorithms, through SAS simulation.
- Validate the data of the 1999 On road survey (more than 150 variables to validate).
- Do a principal component analysis of this data with SAS.
- Do an in depth study of the SAS macros.

### **ACHIEVEMENTS**

### *by Parent and Childset Accessible Syntax Tree Language* 2008–2016

Create a programming language that eases self-modifying code and program an interpreter in C for it. To see the documentation on the Internet:<http://www.pcosmos.ca/pcastl/>

#### *3D Face Screensaver* 2004–2012

Program in C and in C++ a screensaver with OpenGL. To download or to see the screen captures: <http://www.pcosmos.ca/opengl/?lang=en>